# 空中写真地質講 座

 $(16)$ 

## 補正平面図 (つづき)

#### 機械図解法

スロッテッド テンプレート法 (slotted template method)

スロッテッド テンプレート法は 前述のハンドテン プレート法を機械化したものである. すなわち スロ ッターによってテンプレートに前述のハンドテンプレー ト法の射線に相当する細長い孔(スロット=slot という) をあけ その孔にスタッド(stud)と呼ばれる丸い棒を通 して テンプレートを組立てて行く方法である. 各テ ンプレートの同一点をあらわすスロットは すべて1本 のスタッドにまとめて通し スタッドを射線方向にだけ ずらしてそれぞれの位置を調整する. このときスタッ ドの中心がそれぞれ基準点の位置を示すのである。 ーチ ンプレートの代わりに写真を直接使用すれば 写真相互 の関係の正確な集成写真を簡単に作ることができる.

この方法では テンプレートを作るために スロッター という特殊の機械を必要とするだけで 高度の専門的知 識ならびに他の射線法のように熟練や経験を必要としな い. したがってこの方法は迅速に広い地域の小縮尺の 地図を作るために 広く用いられている. テンプレー トの材料には簡単に折れたり曲ったりしない厚紙 アル ミケント紙レントゲン用フィルム ビニールプラスチッ ク アセテートなどが用いられる. スロッターには密 着写真に直接 あるいは密着写真に直接重ねて作られた テンプレートにスロットをあけるものと 写真は使うが スロットは別の紙に縮尺や写真の傾斜を調整しながらあ けるものとがある. ラジアルセケーターの RS-Ⅱ型は 前者に RS-I 型(第128図)は後者に相当する. 以下 ス

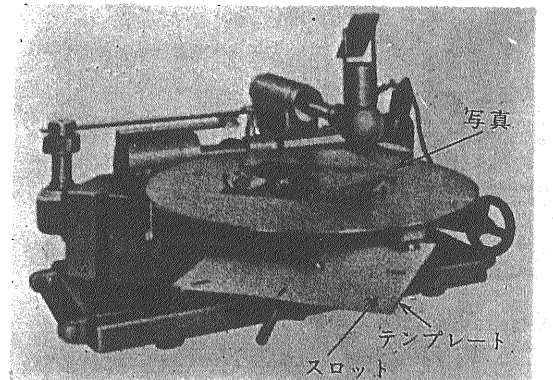

#### 第128図 ラジアル セケーター RS-I

### 松野久也

ロテッドテンプレート法による基準点綱の編成方法につ いて順を追って述べる.

テンプレートの準備

- 1) ハンドテンプレート法の場合と同じように 各写真上に主 点 地上基準点 写真基準点を刺針し(第128図a) 別に地 上基準点を展開したベースシートを作っておく、
- 2) 適当な大きさに切断したテンプレート上に写真を重ね写真 上から刺針して 主点ならびに各基準点をテンプレート上 に移写する. 同時に各テンプレートには組立ての順序。 配列を間違えないように撮影コースの番号ならびにその 方向 さらに順序にしたがって コースごとに一連番号を つけておく.
- 3) 各テンプレートの中心 (主点) に穿孔器で中心孔をあける (第129図b).
- 4) ベースシート上の各基準点にも直径 5mm の孔をあけス タッドを通す. この孔をあけるには 特別の穿孔器を 用いる(第129図c).
- 5) RSII ではテンプレートの中心孔をスロッターの軸に通し てバネでおさえる. RS-Iでは 写真の主点をスロッ ターの回転盤の中心の針に刺し通し 下の回転台の軸 にテ ンプレートの中心孔を通してバネでおさえる(第128図).
- 6) 写真またはテンプレートを回転させながら 各基準点をス ロッターの中心を示すマークに正確に合致させ ハンドル を押してスロットをあける. このスロットの中心が各 基準点の位置を示すものであり 各テンプレートには 中心孔を中心にして少なくとも 8個のスロットがあげら れることになる(第130図). RS-I ではスロットをあける 前に写真の縮尺と傾きの補正が可能である.

#### テンプレートの組立て

7) テンプレートの配例順序さえはっきりしていれば どこか ら組立ててもよい。 まず ベースシート上に展開され た地上基準点の孔にスタッドを通し これにその基準点の 写っている写真のテンプレートのスロット (その基準点 を示す)を全部通す. 続いて 各テンプレートの中心 孔にスタッドを通し 隣のテンプレートの対応するスロ ットをこれに重ねて通す(第130図). 写真基準点について これとまったく同様にそれぞれ対応するスロットを

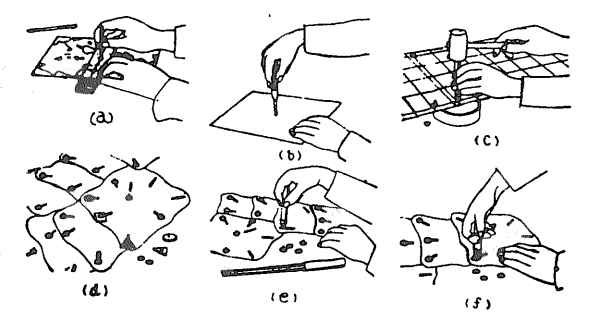

スロッテッドテンプレート法の作業順序 第129図

重ねて1本のメタッドに通して行く(第12)図d 第131図). 要するに 必ずしもコースごとに撮影順序にしたがって やる必要はなくテンプレートを少しずつずらしながら ブロックごとに次々とテンプレートを重ね合わせ 同一 の点を示す中心孔およびスロットはすべて同一のスタッ ドに通して行き 基準点に合わせて誤差を調整しながら 組立てて行けばよい。

8) すべてのテンプレートの組立てが終ったならばスタッドに キャップをかぶせて テンプレートを 固定しスタッドの 軸 の孔を通して ベースシート上に刺針(第129図 e) したのち テンプレートを取外し(第129図f) 各点に必要な記号あ るいは注記をつけて行く.

スパイダーテンプレート法 (spider template method) 一名金属枝テンプレート法 (metal-arm template method) と呼ばれるスパイダー テンプレート法は 射線 方向にスロットをあけたテンプレートを用いる代わりに いろいろな長さの薄い金属の枝で射線の方向をあらわし たテンプレートを作り これを組合せて行く方法である.

スパイダー テンプレートと呼ばれるわけは おのお ののテンプレートの形が クモ(spider=スパイダー)に 似ていることによるのである(第13図)。この方法の利点は

- 1) 金属枝は分解して何度も使えること
- 2) テンプレートが金属であるため 誤差があってくいちが いを生ずると一様な弾性変形をして示誤三角形を自動 的に一種の最小自乗法的に正確に消去すること.
- 3) テンプレートの間から下のベースシートが見えるので 作業に便利であること.

などがあげられる. スパイダー テンプレート法の作 業方法はスロッテッド テンプレート法とだいたい同じ である. 主点 写真基準点 地上基準点等を刺針した 写真を コルクまたはスポンジの台の上に固定し 各点 に針のついた中心棒を刺し立てる。次に主点を中心と して 各点の中心棒に金属枝をはめこみ 主点でナット

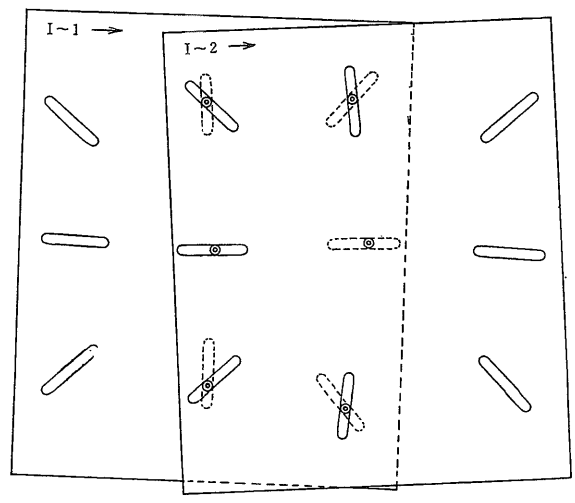

第130図 スロッテッド テンプレートの組立て

◯ はスロットを示し 破線は下のテンプレートのスロットを示す 二重丸はスロットに通したスタッドを示す 各テンプレートには中心 孔を中心にして少くとも8個のスロットがあけられる

テンプレートには予め組立てる順序を示すために飛行コース番号(例え ば I, I, II……) 写真番号 (同じく1,2,3……) および方向 (同 じく→印)などを記入しておく

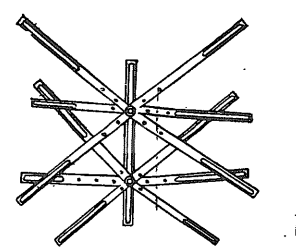

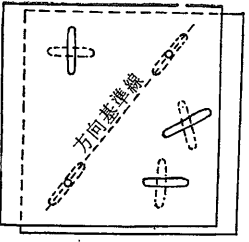

 $-25-$ 

第132図 ステレオテンプレートの組立<br>- 方向基準線に沿ってテンプレ<br>- 一トをずらすことによって縮<br>- 尺を変えることができる 第131図 スパイダーテンプレート の組立て

でしめつける. こうしてできあがったテンプレートは 一度軽くたたいて狂いが生じないかどうかを点検する. あとはスロッテッド テンプレート法の場合と同様に ベースシート上で順々に組み立てて行く. 各テンプレ ート間の相互関係は スタッドで組み合わせたところを 軽くたたいてやるだけで 誤差も自動的に調整される.

ステレオ テンプレート法 (stereo template method) この方法は厳密な意味では 純粋な射線法とは区別し て考えなければならない. 今までに述べてきたハンド テンプレート法 スロッテッド テンプレート法 スパ イダー テンプレート法では 単写真を用いてテンプレ ートを作るのに対して ステレオ テンプレート法は 立体図化機を用いて立体モデルから一対のテンプレート を作る点でこれらと著しく異なっている. すなわち この方法では 基準点を正射投影してテンプレート上に おとし これを基準として スロットを切るのである.

この方法は ケルシュプロッターやウィルドA8など 接続標定のできない立体図化機で空中三角測量の代用と したり 基準点の密度や分布が空中三角測量を行なうの に適していない場合などの 中~小縮尺の地形図作成に 利用されており 精度も前述の方法に比べて非常に高い. すなわち 上に述べたような立体図化機を使って 写真 上の点を正射投影してプロットするので 放射状偏位ば かりでなく 写真の傾きに対する補正もできるのであ

る。このような高性能の立体図化機を用いることは 専門的な知識を要し また 地形測量専門の機関でなけ れば望めないが もっと手近な 印画紙写真を用いるラ ジアループラニメトリック プロッター(後述)程度の立 体図化機を備えているところではじゅうぶん利用できる 方法である. 以下 ステレオ テンプレートの組立方 法について述べる. 1) 立体図化機に一対の写真(高 性能の図化機では透明陽画乾板)をかけ 相互標定する (高 性能図化機では立体モデルの縮尺をだいたい 基準点の展開縮尺 に合わせておくことができる). 次に立体モデルの四隅近 くに点 (射線法における写真基準点に相当する) をとり こ れらを地上基準点とともにベースシートあるいは直接テ

ンプレートの材料の上にプロットする. テンプレート と別のベースシートにプロットした場合には テンプレ ートに重ねて刺針する。 テンプレートに2枚重ねて刺 針するか2度点をとってまったく同じものを2枚つくる. そのうち1枚は いずれか一隅の点を中心としてスロッ トを切り 他の1枚はその対角線上にある点を中心とし てスロットを切る. こうして 2枚のテンプレートの おのおの対応する点を表わす中心孔 あるいはスタッド の孔に針を通してベースシートに刺針すれば 基準点と 位置がプロットされる. この場合 2枚のテンプレー トを方向基準線に沿ってずらすことによって縮尺を調整 することができる. (第132図)

#### 細部編集

これまで述べてきた作業(射線法)によって 第1次基 準点 および第2次基準点の正しい平面位置が決まれば これらを基準として細部の作図を行ない 地図を完成 するのである。 このとき よい結果を得るためには 射線法で求めた基準点綱を基準として偏歪修正を行ない 写真の傾き 縮尺の差などを補正した写真を使うべきで ある. 細部編集は 道路 橋 建築物 鉄道 河川 山の稜線 崖 森林や農地の境界線等 地質図では地層 境界 断層線 節理 破砕帯 褶曲軸などの正しい平面 位置を作図するのであるが これらの地物を見分けるに は それぞれ専門の知識 熟練ならびに経験が必要であ る。 この作業は普通には立体鏡を用いて行なわれる. 場合によっては 写真を野外に携行して 室内における 立体鏡下での観察ではわからない点を検討し また間違 いや見逃しをさけるようにしなければならない.

細部編集にあたって もっとも注意をしなければなら ないことは いろいろな原因で生ずる写真の歪の除去で ある。 したがって細部を写真上でトレースする場合ま ず第1には なるべく写真の中心に近い部分 すなわち それぞれの写真の重複部の半分以内にとどめなければな らない. ことに等高線を描く場合 また 細部編集

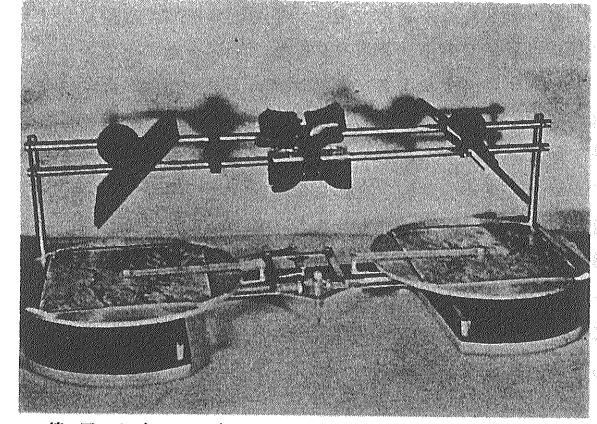

第133図 ラジアル プラニメトリック プロッター

にはアルミケント印画紙に焼き付けた写真を使うべきで あり 作図する対象によって 地類界は緑 水系は青 山稜は赤 道路は褐色というように色を違えておくと あとでわかりやすくてよい. もともとこの段階の図画 は素図であって いちいち正式の記号を使う必要がなく

鉄道 道路なども1本の線で記入し 適当に略記号を つけておいて 清描のときに正式の記号になおせばよい. 写真からベースシートへ細部を移写するには 基準点か ら基準点へとたどって行く. 対象とする地域が 起伏 が小さくて かつ 写真の傾きがほとんどなく また写 真と地図の間に縮尺の差がないときには 広い地域にわ たって ベースシートを部分々々でずらしたりすること なく 写真の上にかぶせて 直接トレースすることがで きる. 写真には多少の傾きがあったり 写真ごとに縮 尺の差があったり 地図とを写真の縮尺にひらきがある 場合には スケッチマスター カメラルシダ あるいは 反射投影機を用いるとよい (本講座13). 鉄道 道路河 川など線状の地物を写真からベースシートに移写しよう とする場合 ベースシート上の2つの基準点を写真上の 対応する点にできるだけよく合致させる。 このとき わずかな違いだけでよく合う場合には 2点間の細部を 直接ベースシートにトレースする.

このようなわずかな違いは フリーハンドで適当に調 整すればじゅうぶんことたりる. しかし ここに著しい 起伏がある場合には 起伏による偏位をじゅうぶん考慮 に入れて適当に調整する必要がある。この調整を怠たる とたとえば直線であるべきはずの道路や断層線が極端に わん曲するなど とんでもない結果を生ずる. もし 2 つの基準点を合わせようとしても かなりのくい違いを 生ずる場合には 次のような操作によって このくい違 いを補正する. 最初に全体のくい違いを見きわめてお き 第1の点を正しく合致させ これから第2の点に向 って全体の3分の1ずつ 順次 誤差を適当に配分しな がらトレースして行く. もし 地図と写真との間でく い違いがありすぎるときには 中間に適当な基準点を一 点新たに設けるとよい. しかし このような場合には

スケッチマスターや投影機を使って写真を拡大したり 縮小したりして ベースシート上に投影して直接トレー スするほうが容易であり 結果も全体として正確である. このようにして 第1の点から第2の点へ さらに 第3の点へというふうに少しずつ いろいろ調整しなが ら編集図化して行く、 そしてこれらの点で囲まれたブ ロックの細部が図化できたら 次には隣りのブロックへ と移って行く. 一般的に はじめに主要な河川とか 稜線のような顕著な線状の特徴を移写し のちにその間 の細部を埋めて行く方が効果的である。 そして基準線

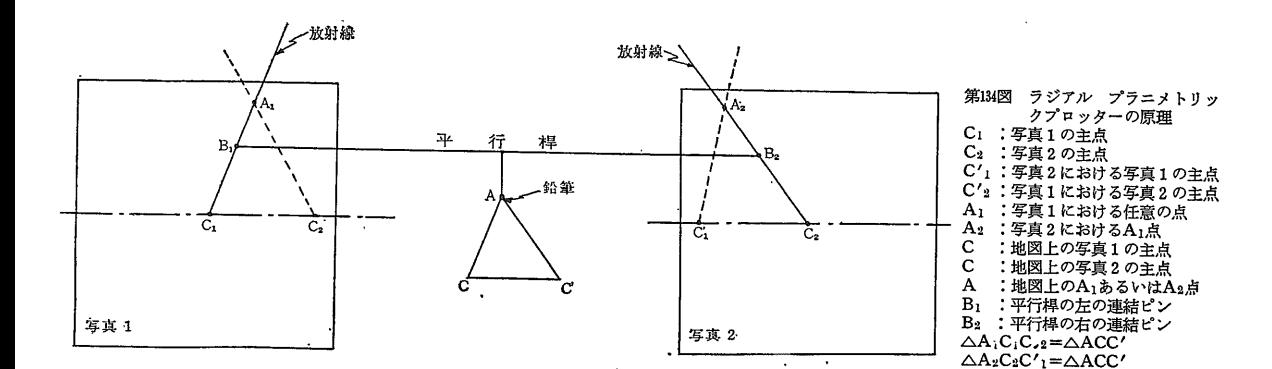

基準点の間で高さに著しい違いがないほど よい結果が 得られることはいうまでもない。 ベースシート上に展 開されたいずれの基準点からも遠い. すなわちどの基 準点も通らない地物ならびに特徴を移写する場合には 直接トレースして挿入しないで 近くにある3つ~4つ の基準点を合わせておき 起伏による偏位の量と方向を 考慮に入れて むしろ推定位置に挿入するほうがよい.

ベースシート上にすべての必要な地物ならびに特徴の 移写を終え 素図ができあがったら それぞれの地物お よび特徴中 正式記号になおす必要のあるものは それ ぞれ記号化し あわせて地名 行政区画境界 縮尺 方 位 そのほか 必要な資料を加えて清描する. また必 要に応じて適当な方法で引き伸し あるいは縮小する.

ここに書いたような細部編集の作業は 多分に熟練と 経験とを要するものであって 実際に手を下してやって みたり熟練者と一緒に作業したり その作業を見たりし て はじめてその要領がわかるのである. これを機械 的に行なうには いろいろな図化機が用いられているが

比較的簡単なものとしては 次に述べるラヂヤル プ ラニメトリック プロッターがある.

# ラジアル プラニメトリック プロツター (radial planimetric plotter)

ラジアル プラニメトリック プロッター(第133図)は 射線法の原理を応用した簡単な立体図化機であり 写真 上の情報の平面位置を直接ベースシートに簡単に移写す この機械は 高低差に起因する偏位 ることができる. や写真間の縮尺の違いを補正することができるが 写真 の傾きに対する補正はできない。 この図化機の機構は 第134図に示すように 2枚の連続写真の主点を測定の 中心点として利用し これらから写真上の他の点の放射 状の角度を求め それぞれの正しい平面位置を決定する のであり 2枚のそれぞれの位置を移動することのでき る写真支持板とこその上に取り付けられた精密な立体鏡 とからなり 写真支持板の中心には それぞれ支持板の 中心を軸にして回転できるアームが取付けられ これら がさらに1本の平方桿に連結されている.

ラジアル プラニメトリック プロッターを用いて細 部編集を行なう場合 各立体モデルごとに 水平位置の わかっている2つの基準点があればよい. したがって 地上基準点および射線法で決定された写真基準点の中か ら適当な2点を選べばじゅうぶんである. 既成の地形 図があって これを部分修正を行なう場合とか これに 写真上の情報を移写しょうとするような場合には 基準 点として地形図上の顕著な2点を選定すれば充分である. もちろん これら基準点は あらかじめ写真上に刺針し ておく. このほか 各写真の主点ならびに移写主点を 刺針しておかなければならない.

 $-27-$ 

操作はいたって簡単であって はじめての人でも1日 の練習で操作法を習得できる. 最初に立体写真をプロ ッターの写真支持板の上におく. このとき おのおの の主点が正しく各調整を終えたプロッターの左右の写真 支持板の中心の針に合致するようにおく. 次に各写真 を回転して 各主点ならびに移写主点が プロッターの 軸をあらわす線上にくるように 両方の写真の関係位置 を正しく標定し 写真をセロテープで支持板に固定する.

つづいてベースシートあるいはプロッター自体を移動 させ かつ選ばれた2つの基準点を参照しながら両者の 関係位置の調整を行ない あわせて描画縮尺の調整を行 なう. 縮尺は 写真自体の縮尺より若干大き目から約 3分の1の縮尺まで変えることができる.

プロッターの中心線上では 放射状アームが交点を結 ばないので 自動的に写真支持板の中心を移動偏心させ ることができるようになっている.

前述の反射幻灯機やスケッチマスターに比べて ラジ アル プラニメトリック プロッターの優れた点は 比 高の大きい山地などの平面図を作る場合 高さの違いに よる縮尺の変更を必要としないことである。 また 二 重投影立体図化機に比べて二非常に操作が簡単で作業が 早い、こしかしここの反面二重投影図化機に比べて精度 は劣り かつ写真の傾きによる像の偏位を補正すること ができないという欠点がある。 (筆者は地質部) (前号40頁第123図中 pr は PR の誤につき訂正します)